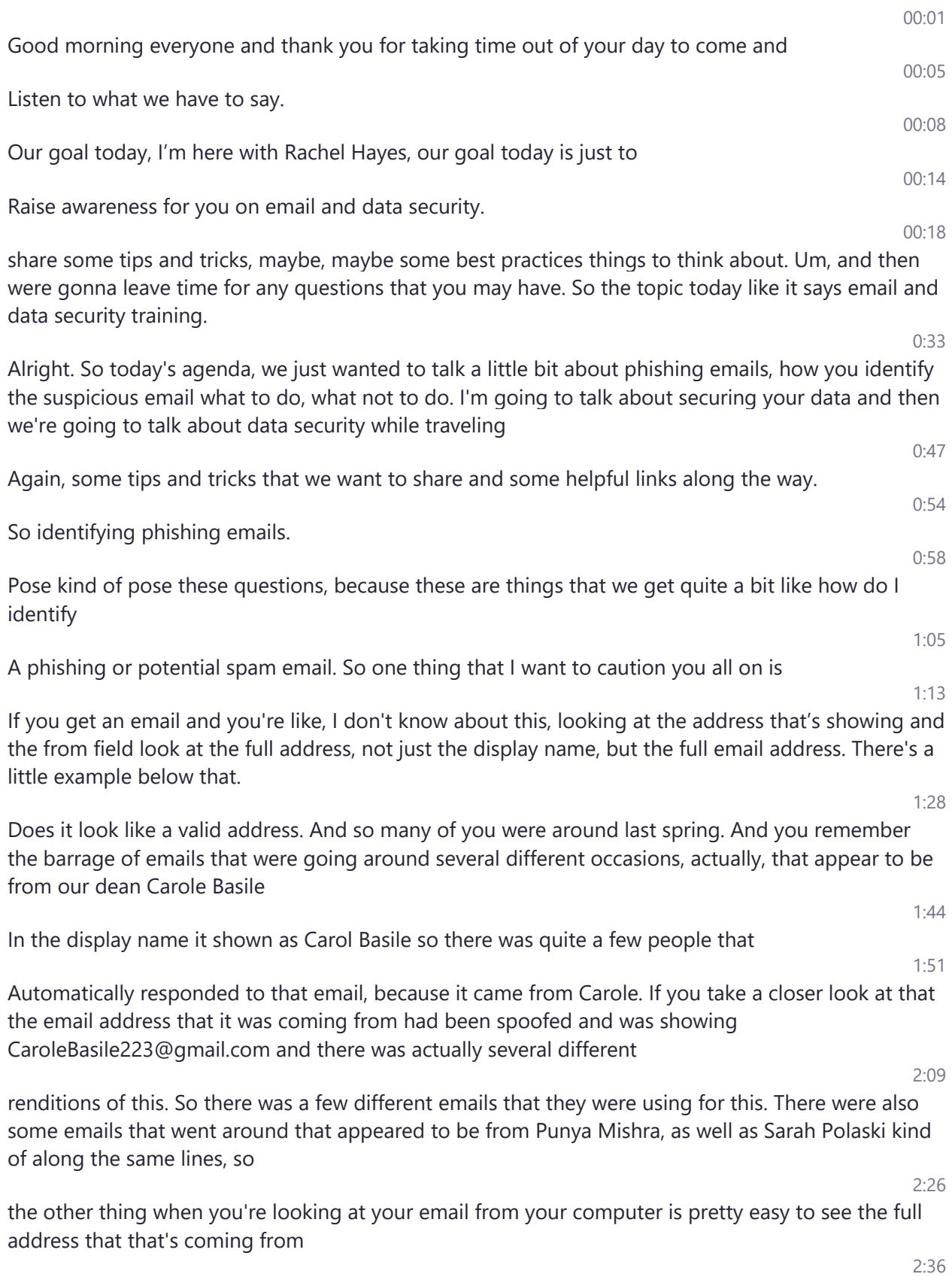

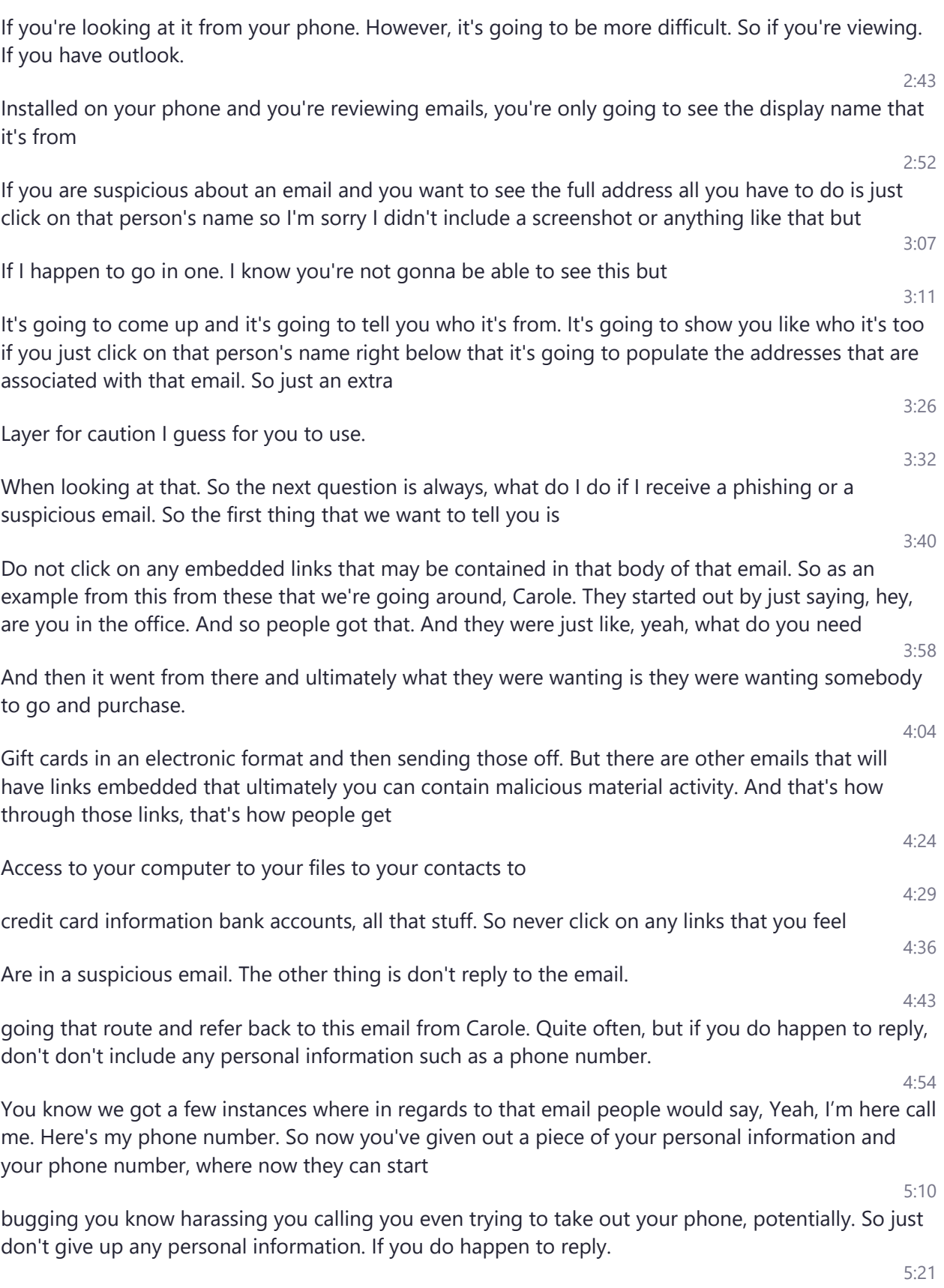

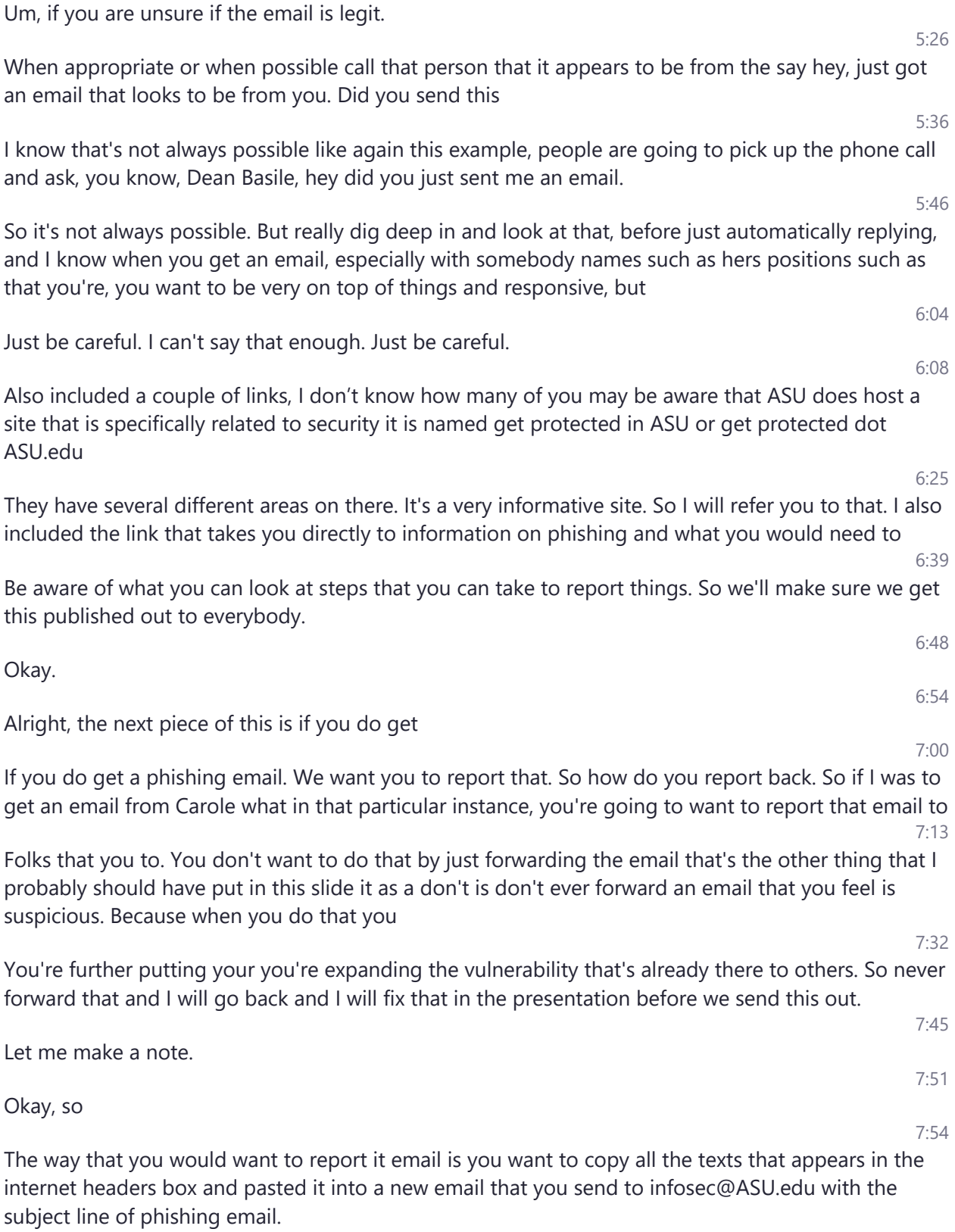

So down below that I've given us some information on how you locate the game, you know, Internet Heather's 8:17 Because it's different on using Outlook on Windows vs outlook on Mac and it's even different on other email applications such as Gmail and such. So I'm giving you a link to that, um, 8:31 The other thing that I want to make you aware of is if you do get 8:35 An email that appears to be suspicious, please don't hesitate to reach out and contact us because we can help you go through this process as well and 8:47 Once you reported the email. And once you've sent off to infosec@ASU.edu. What that does is that opens up a ticket with the security team at ASU. 8:58 They can take that information that is in that headers box and they will and research that and they will block the sudden they will be able to, in most cases they are able to identify the source of that email and they can block that Address 9:16 And then you would get a response on that ticket and we're working on a separate document as well that will have screenshots on exactly how to do this on each one on Windows and Mac. So we'll get that to people as well. 9:33 Before we go on to data protection and security. Do you guys have any questions on the phishing emails 9:41 Oh, 9:44 Alright, so I'm just going to look at a time talking about data protection and security. Um, one of the big things is secure your data. So the 9:53 First tip that I always going to tell people is never walk away from your computer, your phone or your tablet without locking that screen so never walk away with your screen just open because if somebody comes in behind you. 10:05 They have access full access to your system and ultimately you're the one that's responsible because you're the user that's logged in, you're the person that's going to be held responsible for any malicious activity that was 10:19 That could potentially happen.  $10:22$ So always lock your screen. 10:25 And the other thing is when you're working with data don't store sensitive or personally identifiable data on your computer, all that data should always be stored in a approved. 10:39 ASU. 10:42 Storage system, whether that be Dropbox OneDrive a secure network drive. There's a multitude of storage of options out there. That ASU offers 10:54 If you have questions about the storage of giving you a link in here to an HR data handling matrix. 11:03 And if we have time, we can pull that up. But basically, this takes you out to a Google document. 11:09 That UTO has put together and it will tell you the source. So if you look at Dropbox. If it spans wide and it will tell you, can you store personally identifiable data can you store. 11:25 Credit card data can you store HIPAA data is going to tell you yes or no or whatever the limitations may be so some of these may be approved. 11:34 To store if with approval of IRB. Some of these are not approved as storage systems for certain types of data. So it's going to be important that you know the type of data that you are going to be working with and needing to store. 11:50 If you're working with this type of data and you need to store on your computer for a specific reason. 11:56 As soon as you're done with that delete that data. Get rid of that data. Same thing goes on if you're storing this data on on one of this to approve storage methods, if that data can be replicated. 12:08 Again, and you no longer need it for this particular project. You don't know when you're going to need it, again, get rid of the data don't store it on even on secure methods don't store that longer than what you need to. Okay. 12:22 Also you want to make sure that your device is encrypted, which all issue equipment is encrypted before it's handed out to anyone for to sign to anyone. 12:32 So you should not be working with sensitive data, you should not be working with ASU data on a non ASU computer. And I know that's going to open up questions in regards to like student workers and all of that. And we need to handle those on a case by case basis. Okay. 12:57 I'm thinking about the audience. 13:02 Most of you in the room are not going to be working with K 12 students or parent data, but there is a level of awareness that needs to be there for researchers and faculty members that are 13:12 Maybe partnering with a school district or on a specific project related to that because K 12 has its and each district is going to have its own 13:24 Policies and procedures for that type of data. So they would, we would just be for faculty to make sure that they're going above and beyond in securing that type of data. 13:34 Um, the other area of security that we wanted to talk about a little bit is the security review process for software and hardware purchases

As many of you know that ASU has implemented the requirement of a security review for all software and hardware. 13:53

For all software that includes paid and free versions of all software and we have to go through a process to understand how are you going to use it. What type of data. Are you going to be using with the system.

How are you going to be using the system like how many records are going to be in there because if for some reason that was breached we need to know how many people will need to be contacted um

There are different levels of US software security review. Some are not as involved. Others are very involved and basically what drives that is

Not only the type of data that you're going to be using within that system, but also does it integrate with any other ASU systems such as canvas or maybe a PeopleSoft or another system such as that.

On the hardware side on it does. These are required for most of hardware. The exceptions are items that

Get cannot operate without another device such as a mouse or keyboard and as technology continues to evolve many systems are smart devices now so

We really have to look at what's being purchased and why it's being purchased and that will again drive that the type of review that has to be done.

Security review request can be requested by sending an email to edops@asu.edu and I've listed some information with what would help us.

Work through that review in order to get to an approval level. So the purchase can be completed.

You can also work with your business office contact of these items because they will reach out to us, letting us know and and gotten this request and does this data security review, etc. So that's another resource for us.

All right, at this point, I'm going to toss it over to Rachel Hayesand she's going to talk to you about data security while traveling

So, 15:59

Data Security with traveling. I think that

To tell a story first before we get started, as why this is important. There was a different unit that was working at and any issue.

And kind of work one day and everything was just a bus away and I didn't know what was going on. 16:19

14:07

14:20

14:32

14:48

14:55

15:16

15:06

15:26

15:32

15:57

16:02

16:11

I found out later that we had a faculty member that had visited a country that was a sanctioned country. And it was found out later that 16:33 It was highly susceptible that he had shared data with people that he should not have, the result of that, though, was that ASU took his computer and they kept it 16:49 Didn't matter what was on there, they needed to see everything that he had access to everything that was involved, anything that he could possibly have shared with other people, while traveling 17:01 And so, as, as I continue to work in research, I, I get concerned about those things, especially when we're traveling globally, or even just traveling in general, it's good to know. 17:15 What we can do to secure our data and what processes we probably should go to before traveling to a country that's overseas. 17:24 So the things that I like to talk about today are identifying the sanctioned countries. So those are countries where securities have been in place by the US government. So that would be do not share 17:37 Data with them without approval. I'm going to share with you a link to go ahead and get two steps for control wizard. So you can put in the information that you have. If it says that you're supposed to reach out to us management and you do it says that you're okay. Then you can travel 17:53 Without having any extra approvals. 17:57 Kelly brought up the Go get protected. There's a couple of things that I'd like to share from that website that also talk specifically about travel 18:06 And other responsibilities that you have personally, you are being mobile and they were good tips, not only when you're on business, but also for personal reasons as well so 18:22 So this is a link and a picture of the page that brings you to the US Department of Treasuries sanction programs and country information if you will be traveling or if you know any faculty that will be traveling 18:38 It's kind of good to check this list, it does change and it is updated. From what I understand, 18:45 And if it does show up, then I would highly recommend that we have some sort of conversations or you know do again some extra digging to see what we need to do to keep ourselves protected. 18:56 The next slide will show you a link to going to do the export control wizard, and this is on our research integrity. So this is sponsored by orspa and you would put in your information. 19:10 And it will tell you exactly what your next steps are. And I said it was a sponsored by orspa. The, the link the main link is worse, but they do direct you to the research integrity and insurance. 19:24 Oria is what they are called and you can also contact them by phone at any time. If you have any questions I've spoken with the ladies there.

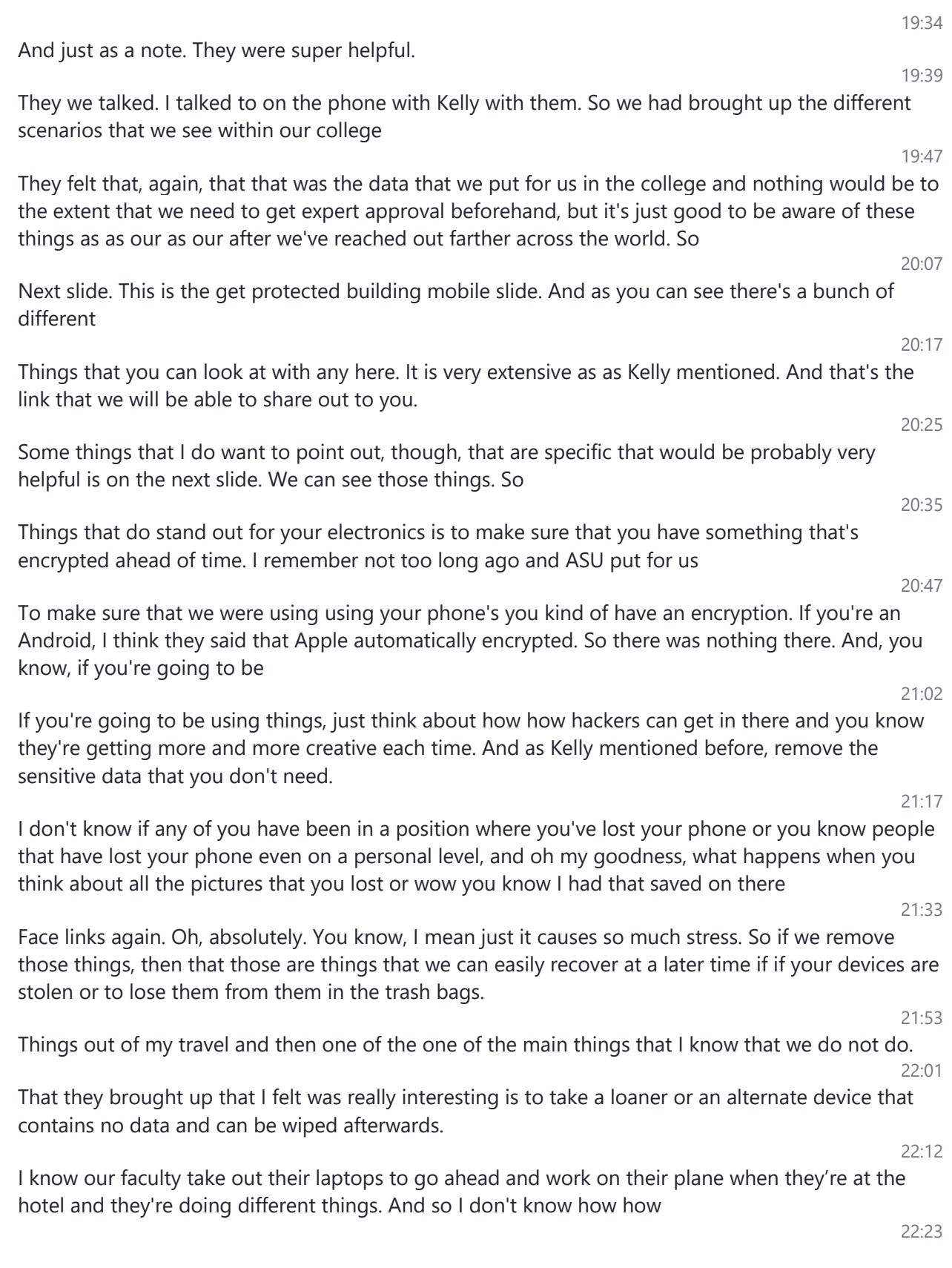

how happy they would be about coming in to get a loner and saying, Hey, I'm alone I'm out a laptop. So I want to take my own, but that is something to go ahead and think about that. That is an option that's available.

To us to go ahead and keep, I guess, I guess, the greater conversation is to make sure that we're keeping those things, not on the main computer itself, but in the cloud that you can reach and then always use the VPN when connecting

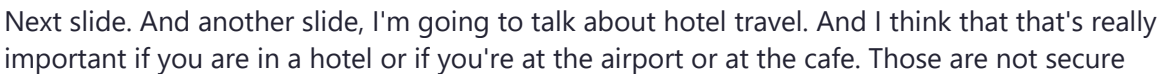

Internet sites, which means that anything that you do can be seen by whoever is running those sites. 23:13

Or those those connections and. So something to think about is if you are in an airport or if you're at a cafe. If you have haven't logged

If you haven't downloaded the Cisco connection. I think that that would be something you might want to reach out to your to people about today, you can get that onto your computer, but I highly recommend that to keep everything safe.

And we will continue to move along. What happens if things are stolen.

So I'm going to back up just one second. No, it's fine. My thought process is going to back up on my thought process.

We always are talking about putting your travel request put in your travel request put in your travel request.

And why is that so important because if you are on edge to business and something were to happen to your body.

To your personal belongings. We then have the capability of getting you medical attention evacuating you out of the place that you are at

We have the ability to make sure that if you are on insulin, we can provide places for you to get that medication if you get hit by a car.

You can go ahead and use ASU's insurance if you are being if your back pocket stolen and you have a cell phone that belongs ASU, a laptop that belongs to ASU, we can put in a

I lost my train of thought, we can go ahead and put it in a request to get that that insurance and insurance claim to get that recovered. So with about that that is leaving not only you yourself, your body, but also your belongings.

At risk. And so then I come to this if something does happen. If your laptop or if you have a another device that belongs to ASU. I've had to email.

25:12

25:01

22:36

22:50

23:02

23:23

23:35

23:42

 $23:50$ 

23:54

24:04

24:17

24:28

The information security office which Kelly previously they will submit a ticket, they will get the process going. I would also recommend that we email the business office that we can also 25:23 Track what it is that you know find those security or the serial numbers that are attached to those devices so that that's just my thought to 25:37 So also that good protected the mobility side, one of the things that stood out to me beyond anything else I i remember attending and training. 25:47 And that training provided me access to a lot of personal information across the university. And one of the things that have had enough spider man sitting there and, you know, with great power comes great responsibility. 26:03 The data that we're keeping the information that we have 26:06 That holds great power. And I think the thing to think about is that it is everybody's responsibility to keep this information, safe and secure and confidential, regardless if we are working in the data. 26:19 Itself, or for working with parents or children or even our co workers, just to be mindful of that. 26:27 And so one thing to do in case you're not quite sure where your data falls into ASU's security, there is a 26:38 Matrix link that I saw the Kelly had one of her slides. But within that matrix link, it has, you know, refer to data handling standards and this is the link that that refers to it.. It gets you to those Google Doc. 26:52 And within this Google Doc, it defines the different classifications of information that we have an ASU, and also provides standards or requirements that we have for handling all those different 27:08 Classifications so that'll be something that you can read over as well just to say, Okay, you know what, where does this fall as far as you know vulnerability and you know how, how, how, how powerful is the data that I'm using. So 27:28 And then just the last little slide here, there's just some information that is also available that I'm not going to go into great detail about, but it does give you 27:40 Information on using the Wi Fi at public locations, which again I come back to the using the VPN. 27:48 It gives you a checklist for your mobile device. So once again, we talked about making sure you have things encrypted, making sure you have some sort of pass code to get into your phone. So it gives you a nice set of checklist, they're 28:05 Going to be very interesting and I looked it up even have a link to the FBI business travel brochure that is very interesting. I 28:15 found it interesting to look at some of the stuff that they were saying in there so that that might be something that

Again, or share with others. And then it also gives you another checklist on what to do, is comparable storage devices security. So how many times we travel around with

Flash drive or comments or backpacks with our key chains. And so those are things to think about. Like power. We keep secure and with that

If you have any questions, we encourage you to email the Eops@asu.edu will be checking that for any security related questions and follow up with some sort of ways to get you to to the answers that you're looking for and

I suppose at this moment I shall end with do we have any questions

29:05

28:22

28:31